# **Mozilla Cleaner Crack Free**

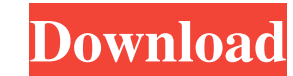

#### **Mozilla Cleaner Crack + Download**

- Clean your web browsers' history, cookies, passwords, and temporary data - Cleaning operation takes place once - Clean cookies, temporary files, history, and form data for internet explorer, chrome, and firefox - Clean f Keygen is a lightweight software application whose purpose is to help you clean your web browsers' history, temporary data, cookies, and passwords. Although the name of the program may mislead you into thinking that it is Internet Explorer and Chrome, as well as Windows system-related cleaning tasks. Easy-to-decode layout You are welcomed by a clean design that lets you know if IE, Chrome, and Firefox are installed on your computer. You may for helping you set up cleaning tasks for each web browser. Deletion capabilities Cracked Mozilla Cleaner With Keygen offers you the possibility to clear history, cookies, temporary Internet files, form data, and passwords and cache. What's more, you are allowed to get rid of certain system files, such as temporary folders and prefetch, Recycle Bin, recent, and WMP files. The tool lets you clean user-defined files and is able to process the closing the web browser, run the tool at Windows startup, and open it minimized. Tests have pointed out that Mozilla Cleaner 2022 Crack carries out a task quickly and without errors. It does not eat up a lot of CPU and mem bottom of the main window, which provides information about the deletion process and possible errors. Full Review Mozilla Cleaner 5 Editors' Choice Mozilla Cleaner is a lightweight software application whose purpose is to the name of the program may mislead you into thinking that it is capable of working only with Firefox, you should know the tool also offers support for Internet Explorer and Chrome, as well as Windows system-related cleani

You are welcomed by a clean design that lets you know if IE, Chrome, and Firefox are installed on your computer. You may also specify the path to the current user profile. A multi-tabbed environment is employed for helping a clean design that lets you know if IE, Chrome, and Firefox are installed on your computer. You may also specify the path to the current user profile. A multi-tabbed environment is employed for helping you set up cleaning clear history, cookies, temporary Internet files, form data, and passwords for IE. When it comes to Chrome and Firefox browsing data, you may remove history, cookies, and cache. What's more, you are allowed to get rid of c files. The tool lets you clean user-defined files and is able to process the content of an entire folder. A few configuration parameters help you activate a cleaning task upon closing the web browser, run the tool at Windo quickly and without errors. It does not eat up a lot of CPU and memory resources so the overall performance of the computer is not affected. A log is kept at the bottom of the main window, which provides information about whose purpose is to help you clean your web browsers' history, temporary data, cookies, and passwords. Although the name of the program may mislead you into thinking that it is capable of working only with Firefox, you sho system-related cleaning tasks. Easy-to-decode layout You are welcomed by a clean design that lets you know if IE, Chrome, and Firefox are installed on your computer. You may also specify the path to the current user profil browser. Deletion capabilities Mozilla Cleaner offers you the possibility to clear history, cookies, temporary Internet files, form data, and passwords for IE. When it comes to Chrome 09e8f5149f

### **Mozilla Cleaner Crack Free License Key [32|64bit] [Latest]**

### **Mozilla Cleaner [32|64bit]**

This is powerful, smart, and easy-to-use application designed to help you delete unwanted junk files quickly, including temporary data, history, cookies, and passwords for the Internet Explorer, Chrome, Firefox web browser under a 64-bit version of Windows, includes a system tray icon that opens a 32-bit helper application. This helper application lets you control all Internet browsers by using a set of filtering options. In addition, it sup recent, and WMP files, and text files with labels. Actions To activate the interface, click the Start menu and choose Run. In the Open dialog box, enter the program's file name and click OK. User Account Control (UAC) is o system. In addition, you may set options for startup, set Mozilla Cleaner to be minimized at Windows start-up, and put the program into a specific folder. The window, which allows you to monitor the cleaning process, conta cleaned A list of processing errors Unnecessary tasks Content Of Mozilla Cleaner: You can use the following methods to delete data and files for Internet Explorer, Chrome, and Firefox browsers and Windows system-related fi and set the setting for the scan of one or all folders. Delete settings This item let you set the amount of cleaning you want to do for each browser. Open Internet Explorer You may start a scan and, after it is finished, c anymore, you may repeat the operation. Open Google Chrome You may initiate a scan and, after the operation is finished, click the OK button to open the affected Google Chrome browser. If the browser is not available, you m operation is finished, click the OK button to open the affected Mozilla Firefox browser. If the browser is not available, you may repeat the operation.

Mozilla Firefox cleans the browser's history, cookies, temporary data, passwords, and form data. This small tool allows you to delete certain items from the Firefox browser without requiring a clean profile. With the help related information. You may also reset your Firefox's password and remove personal information associated with your profile. This tool can also be used to delete files from Mozilla Firefox's Recycle Bin, but it is not des Firefox profile (without a profile) and from Firefox's Recycle Bin. You may find the Firefox Cleaner tool very useful when you decide to have a clean profile for running third-party extensions and add-ons. The available Fi your browser history, form data, and cookies. It is also possible to delete the browser's temporary data, such as browsing details, login data, and sessions. If you try to delete temporary data without a clean profile you Cleaner can also be used to change the preference, open a profile, clear cache, and set up a new user profile. Mozilla Cleaner User Guide: If you are using a Mozilla Firefox browser you may use the Firefox Cleaner tool to information, and form data. Mozilla Cleaner is designed to work with the latest Firefox versions only. You can run this tool and find an option to 'Clean Firefox' or 'Clear Browser Data'. When you have activated the clean you can remove. To begin clean work you will need to select the data you want to remove. Removing browser history If you choose to clean the browser history, and form data. When you click on a data type you will be present available to make that choice. You will be

## **What's New In Mozilla Cleaner?**

#### **System Requirements:**

Minimum: OS: Windows 7, Windows 8.1, Windows 10 Processor: Intel Core 2 Duo E7200 @ 2.5GHz / AMD Phenom II X4 965 @ 3.2GHz Memory: 2GB RAM Video Card: NVIDIA GeForce GTX 460 / AMD Radeon HD 5770 DirectX: Version 9.0c Hard compatible Additional Notes: For the best performance, we recommend you use either the NVIDIA GPU or

<https://newsandfly.com/airlines/myproxy-crack-license-keygen-for-windows-latest/> <https://fontjedi.com/wp-content/uploads/2022/06/TheConverted.pdf> https://greenglobalist.com/wp-content/uploads/2022/06/FlagTunes\_Crack\_Torrent\_Free\_Download\_3264bit.pdf [https://www.acvconsultoria.com/wp-content/uploads/2022/06/The\\_TARDIS\\_\\_Crack\\_\\_Latest\\_2022.pdf](https://www.acvconsultoria.com/wp-content/uploads/2022/06/The_TARDIS__Crack__Latest_2022.pdf) [https://cromaz.com.br/upload/files/2022/06/hG1zOhxgxPJiNNPLmdq4\\_08\\_8159c225d776e18ed59c653eadd46c3c\\_file.pdf](https://cromaz.com.br/upload/files/2022/06/hG1zOhxgxPJiNNPLmdq4_08_8159c225d776e18ed59c653eadd46c3c_file.pdf) <https://www.tuslibros.cl/wp-content/uploads/2022/06/corasal.pdf> [https://mugvn.s3.amazonaws.com/upload/files/2022/06/qNqZlGEeMZoibCofEgxS\\_08\\_4fe5f021f82d361f11dd12710cc9cbf0\\_file.pdf](https://mugvn.s3.amazonaws.com/upload/files/2022/06/qNqZlGEeMZoibCofEgxS_08_4fe5f021f82d361f11dd12710cc9cbf0_file.pdf) <https://www.labtika.com/wp-content/uploads/2022/06/PyOpenGL.pdf> [https://www.cbdxpress.eu/wp-content/uploads/PC\\_Shower\\_\\_Crack\\_\\_Free\\_Download\\_MacWin\\_2022\\_New.pdf](https://www.cbdxpress.eu/wp-content/uploads/PC_Shower__Crack__Free_Download_MacWin_2022_New.pdf) [http://www.suaopiniao1.com.br//upload/files/2022/06/tforrrYKM26IpjxYn3J9\\_08\\_8159c225d776e18ed59c653eadd46c3c\\_file.pdf](http://www.suaopiniao1.com.br//upload/files/2022/06/tforrrYKM26IpjxYn3J9_08_8159c225d776e18ed59c653eadd46c3c_file.pdf) <https://xiricompany.com/safetweak-xp-resource-free-download/> [https://libertytrust-bank.com/wp-content/uploads/2022/06/Anti\\_Red\\_Eye\\_Crack\\_Free\\_Download.pdf](https://libertytrust-bank.com/wp-content/uploads/2022/06/Anti_Red_Eye_Crack_Free_Download.pdf) <http://malenatango.ru/wp-content/uploads/2022/06/yajatan.pdf> <https://www.yatrdu.org/advert/converter-crack-download-mac-win-latest-2022/> [https://kitaplargelsin.com/wp-content/uploads/2022/06/Krypter\\_Command\\_Line\\_Crack\\_\\_With\\_Full\\_Keygen\\_Free\\_Download\\_For\\_PC\\_Latest.pdf](https://kitaplargelsin.com/wp-content/uploads/2022/06/Krypter_Command_Line_Crack__With_Full_Keygen_Free_Download_For_PC_Latest.pdf) <http://motofamily.com/?p=6271> <https://www.residenzagrimani.it/2022/06/08/sendclipboard-crack-product-key-full-free-latest/> <https://www.planetneurodivergent.com/applications-priority-master-crack-activation-code/> <https://www.bryophyteportal.org/portal/checklists/checklist.php?clid=13222> <https://realtorstrust.com/wp-content/uploads/2022/06/lamgare.pdf>

# Related links: